## **Known Issues - 8.2.16**

This page lists all known issues in **CAST AIP 8.2.16**. There are **34** issues in the list. Note that the column "Internal ID" is used only as an internal reference ID.

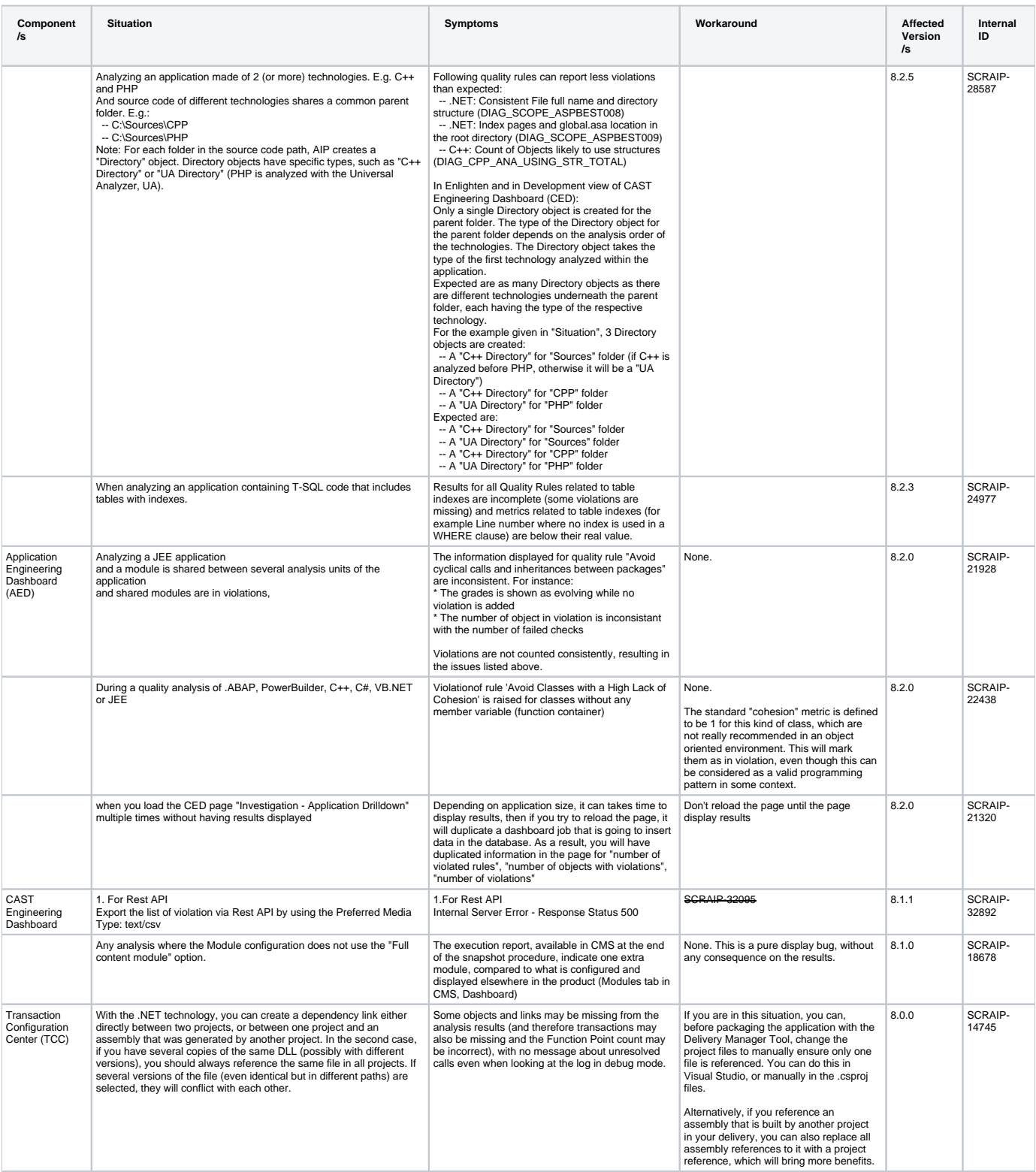

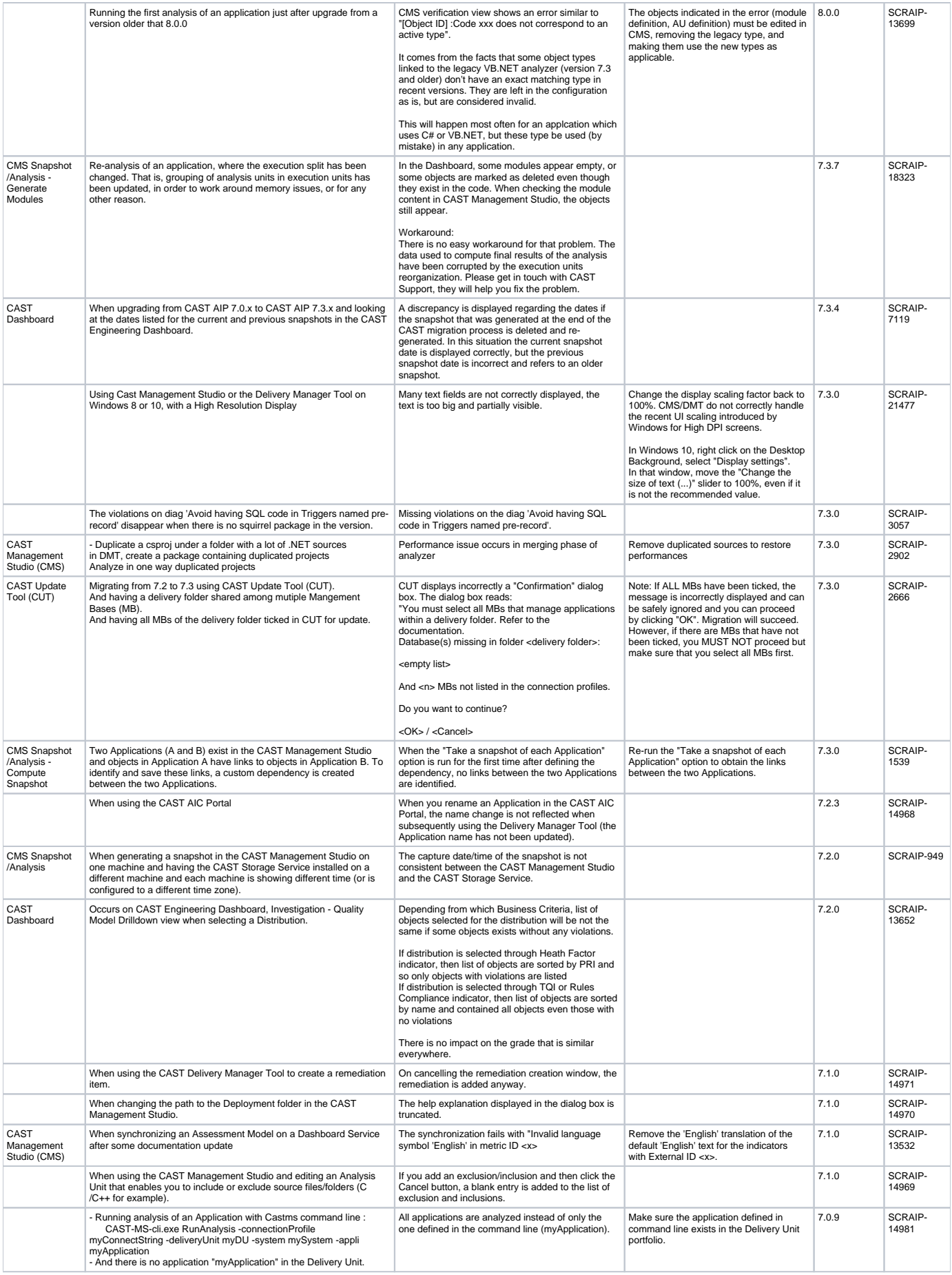

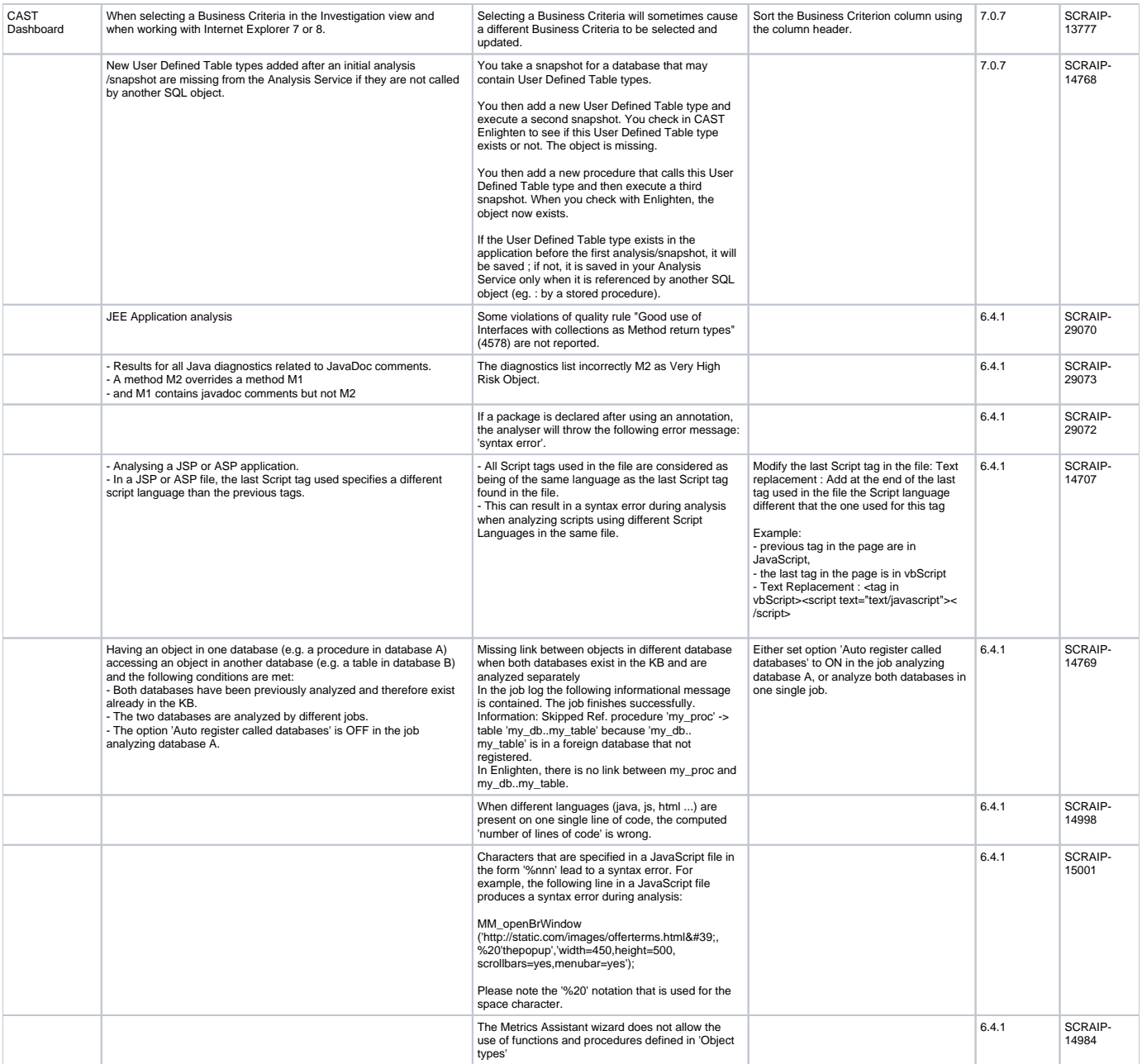